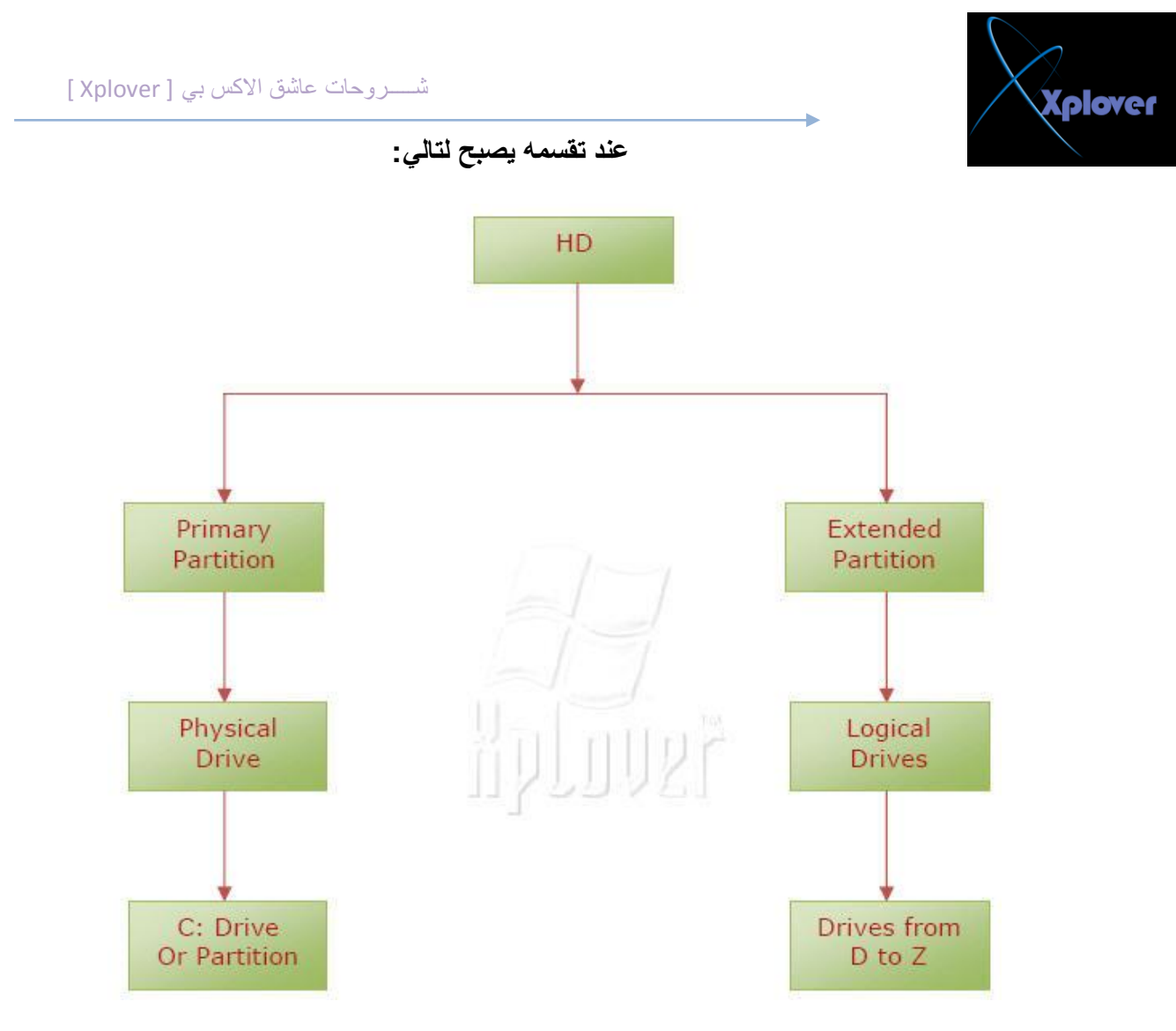

كما هو ظاهر في المخطط يوضح لك أن الـ Physical Drive لابد ا*ن* ياخذ أي Drive أو Partitions أخر تاخذ من الـ D حتى Z ويطلق عليها Logical Drives

وهناك ايضاً Active Partition الذي يخبر الكمبيوتر بأن نظام التشغيل يوجد علىDrive وَّهو غالباً يكون على <mark>Drive C</mark> ويمكنك ان تقسم الــ Hard Disk على جهاز أخر يوجد عليه Windows XP على سبيل المثال تقوم باستخدام ( Consol Management ) لتقسيمHD ويمكنك أن تستخدم برنامج القرص الصلب الشهير Partition Magic

## انظمة الملفا*ت* **File Systems**

سوف نحاول أن نتعلم بعض الاشياء المهمة انظمة الملفات فلقد عرضنا سويا نظرة عامة مسبقاً **ٚاالْ عٛف ٔؼشف ثشٟء ِٓ اٌزفبطً١ اٛٔاع اٌـSystems File.** اغلب انظَّمو الملفّات تستخدم الــ ( Sectors ) و الـ Sector حواليّ 512 بايت ويستخدم نظام الملفات هذه الطريقة لترتيب الملفات و الفهارس و المجلدات لمعرفة هل هذا الـ Sector ِمستغل ام لا ولاي ملف و ايهما غير مستغل و هكذا.

## **FAT 16**